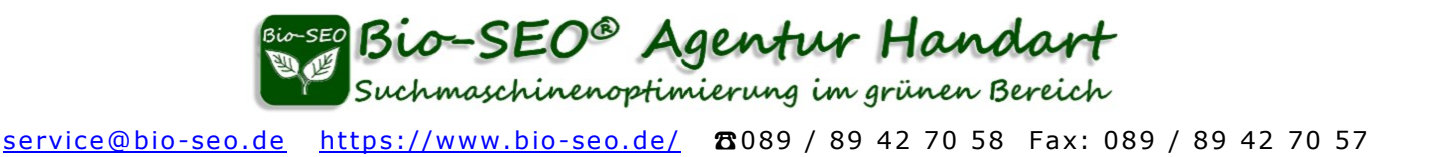

# **JSON-Codes für "Strukturierte Daten"**

## **Was sind strukturierte Daten und wie werden sie eingesetzt?**

Sicherlich haben Sie sich auch schon gefragt, weshalb einige Webseiten in ihrem Suchergebnis-Snippet mit einer Sternebewertung, Logo, FAQs oder sogar eigenem Suchfeld in den SERPs geschaltet werden. Dies liegt an den **strukturierten Daten** nach schema.org dieser Seiten!

## **Strukturierte Daten sind ein wichtiger Google-Ranking-Faktor!**

Fehlende oder fehlerhaft strukturierte Daten sind bei vielen Webseiten der Grund für einen Rankingverlust. Für Google und Co. sind diese Daten eine einfache Möglichkeit, den Sinn und Zweck einer Webseite schnell zu erfassen und demnach gezielt auf Suchanfragen zu schalten. Es ist egal ob es sich um **Microdaten** oder **JSON** (JavaScript Object Notation) Daten handelt, Hauptsache es sind **strukturierte Daten nach schema.org**!

Strukturierte Daten helfen Suchmaschinen dabei, die Informationen auf einer Website zu organisieren und in den Google Suchergebnissen als zusätzliches "Snippet" aufbereitet darzustellen.

Beispielsweise gibt es Kodierungstypen für Rezepte, Bücher und Events, aber auch für lokale Geschäfte, Hotels, Restaurants und Produkte. Zudem experimentiert Google auch immer wieder mit neuen Darstellungen für die Suchergebnisse und zeigt beispielsweise auch das Logo rechts neben den jeweiligen Suchergebnissen oder auch FAQs als Accordion innerhalb eines Suchergebnisses an. Damit derartige Informationen auch in den SERPs angezeigt werden müssen diese als strukturierten Daten im Quelltext der Website ausgewiesen werden. Eine Möglichkeit sind Mikrodaten im <body> direkt innerhalb von Produktangaben mit den Deklarationen itemscope, itemtype und itemprop. Eine andere Möglichkeit strukturierte Daten in eine Webseite zu integrieren, ist ein JSON-Code im <head> des Quelltext. JSON-Codes werden als Script mit einem spezifischen Schema eingebunden.

Mit den strukturierten Daten nach schema.org werden für jeden Typ individuelle Eigenschaften für die Suchmaschinen hervorgehoben. Für den Typ Produkt sind dies beispielsweise der Name des Produkts, Produktbild, Produktbeschreibung und Produktpreis. Diese sogenannten Rich-Suchergebnisse werden dann für die Darstellung in der Ergebnisliste von Google verwendet.

Mittlerweile übernehmen viele Programme zur Webseitenerstellung bestimmte Inhalte einer Webseite automatisch als Microdata oder JSON-Code. Viele Shopsysteme, wie Shopware, JTL und Plenty, haben bereits Microdaten für Produkte und Kategorien in ihre Templates und Scripts integriert. Es gibt aber immer noch einige Systeme die strukturierte Daten nach schema.org nicht automatisch generieren.

Google behält sich das Recht vor, manuell einzugreifen und gewisse Rich Snippets für eine bestimmte Website zu deaktivieren, falls Missbrauch, Betrug oder andere Aktionen feststellt werden, die die Suche von Google-Nutzern beeinträchtigen.

## **Insbesondere sollten Sie Folgendes vermeiden:**

- Inhalte als Snippet auszeichnen, die in keiner Weise für die Nutzer sichtbar sind.
- Irrelevante oder irreführende Inhalte wie gefälschte Erfahrungsberichte als Snippet auszeichnen.
- Inhalte, die keinen Bezug zur Webseite haben als Snippet auszeichnen. (Google empfiehlt hierzu den Webmastern, sich auf die Verbesserung der Nutzererfahrung zu konzentrieren, statt nach Schlupflöchern zu suchen.)

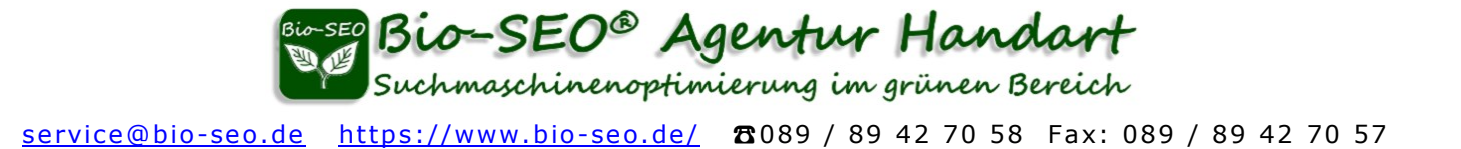

#### **Testen Sie Ihre Website, ob diese strukturierte Daten nach schema.org verwendet.**

Dazu können Sie das kostenlose Test-Tool verwenden. <https://developers.google.com/search/docs/appearance/structured-data?hl=de>

Nicht immer verfügen alle Seiten einer Webpage über einen Code für strukturierte Daten. Geben Sie daher auch URLs Ihrer **Produktseiten** in das Test-Tool ein.

#### **Strukturierte Daten für Ihre Website mit JSON-Code:**

#### **Webseiten mit strukturierten Daten auszuzeichnen geht am einfachsten mit JSON-Code!**

Microdaten lassen sich wesentlich schwieriger in den Quelltext einer Seite einfügen und das Fehlerpotential ist deutlich höher, da die zugehörigen Ausdrücke direkt in die jeweiligen <div>-Bereiche eingetragen werden. Diese Methode ist also nur etwas für Könner. Beide Arten (JSON und Microdata) sind bei Suchmaschinen gleichermaßen anerkannt.

Viele Content-Management-Systeme bieten bereits eine Option an, mit der man den head-Bereich der Website um eigenen Code erweitern kann. (Meist wird dies für den google-verification-code oder das Google-Analytics-Script genutzt.) Wenn Sie diese Option nutzen, dann sollten Sie beim Einfügen der JSON-Codes unbedingt darauf achten, dass Ihre Eingaben **nicht seitenweit für die gesamte Domain** gelten, sondern für jede einzelne Seite individuell anpassbar sind!

Grundsätzlich sollte man eine Seite nicht mit strukturierten Daten überladen. Zu viele unterschiedliche Codes verwirren die Suchmaschinen und können als Spam ausgelegt werden! Wählen Sie daher wenn möglich immer nur einen passenden JSON-Code für die jeweilige Seite. Verwenden Sie also zum Beispiel für Ihre Produkt-Detailseiten ausschließlich das JSON- "Product" und nicht zusätzlich auch noch "Organisation", "News-Article" usw.

Sie müssen auch nicht all Ihre Seiten mit strukturierten Daten auszeichnen, wichtig sind vor allem die Produktseiten, die Startseite, Impressum, Kategorie-Seiten und News-Seiten!

#### **Noch ein paar Anwendungshinweise:**

- Die JSON-Codes werden für die jeweilige Seite individuell angepasst und dort in den **<head>-Bereichdes Seitenquelltextes** eingefügt.
- Die in unseren Beispielen **fett-markierten Passagen** füllen Sie bitte mit Ihren eigenen Daten
- Achten Sie darauf, auch die Satzzeichen, **wie das Komma am Ende und die geschweiften Klammern und eckigen Klammern**, mit zu kopieren. Ansonsten gibt es Fehlermeldungen beim Auslesen.
- Wenn Sie eine Aufzählung mehrerer Elemente, wie Bilder, in eckigen Klammern haben, so hat immer das letzte Element **KEIN Komma**.

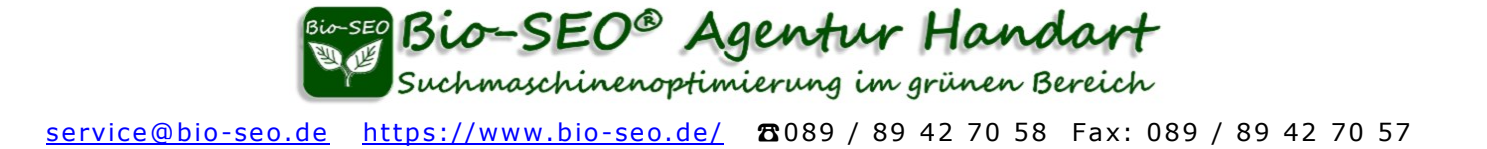

### **Hier haben wir einige generelle JSON-Codes mit Minimalanforderungen für Sie zusammengestellt:**

#### **Schema "Organization / WebPage"**

für das Rich-Suchergebnis **Logo** mit zusätzlichen Informationen zur jeweiligen Seite durch das integrierte Schema WebPage.

```
<script type="application/ld+json">{
"@context": "https://schema.org",
"@graph": [
{
"@type": "Organization",
"@id": "https://www.domain.de/seite",
"name": "Firmenname",
"url": "https://www.domain.de/seite", 
"image": {
"@type": "ImageObject",
"url": "repräsentative Bild-URL für die jeweilige Seite in gif jpg png",
"width": "Abmessungen ohne px",
"height": "Abmessungen ohne px"
},
"logo": {
"@type": "ImageObject",
"url": "Logo-URL in gif jpg oder png",
"width": "min.120",
"height": "min.120"
}
},
{
"@type": "WebPage",
"@id": "https://www.domain.de/seite",
"name": "Meta-Title der jeweiligen Seite ",
"description": "Meta-Description der jeweiligen Seite ",
"publisher": {
"@type": "Organization",
"name": "Firmenname"
}
}
]
}</script>
```
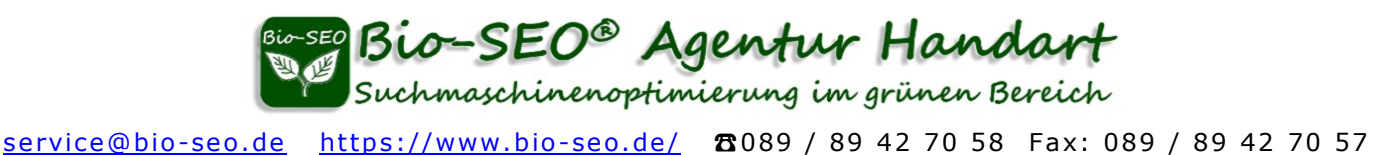

## **Schema** "Organization / WebPage"

für die Rich-Suchergebnisse **Lokales Unternehmen** und **Logo** mit zusätzlichen Informationen zur jeweiligen Seite durch das integrierte Schema WebPage.

```
<script type="application/ld+json">{
"@context": "https://schema.org",
"@graph": [
{
"@type": "Organization",
"@id": "https://www.domain.de/seite",
"name": "Firmenname",
"url": "https://www.domain.de/seite", 
"address": {
"@type": "PostalAddress",
"streetAddress": "Straße",
"addressLocality": "Ort",
"postalCode": "PLZ",
"addressCountry": "Germany"
},
"telephone": "+49-0101234567", 
"image": {
"@type": "ImageObject",
"url": "repräsentative Bild-URL für die jeweilige Seite in gif jpg png",
"width": "Abmessungen ohne px",
"height": "Abmessungen ohne px"
},
"logo": {
"@type": "ImageObject",
"url": "Logo-URL in gif jpg oder png",
"width": "min.120",
"height": "min.120"
}
},
{
"@type": "WebPage",
"@id": "https://www.domain.de/seite",
"name": "Meta-Title der jeweiligen Seite",
"description": "Meta-Description der jeweiligen Seite",
"publisher": {
"@type": "Organization",
"name": "Firmenname"
}
}
]
}</script>
```
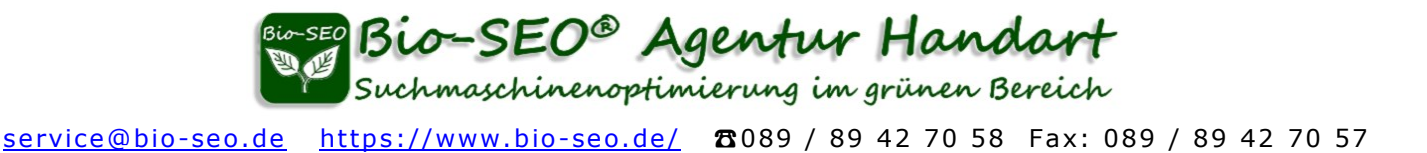

## Schema "FAQPage"

für das Rich-Suchergebnis zu einer Seite mit einer Fragen-und-Antworten-Zusammenstellung, die selbst verfasst wurde, ohne dass Besucher alternative Antworten einreichen können.

```
<script type="application/ld+json">
{
"@context": "https://schema.org",
"@type": "FAQPage",
"mainEntity": [{
"@type": "Question",
"name": "Frage?",
"acceptedAnswer": {
"@type": "Answer",
"text": "
gesamte Antwort. Text darf keine Anführungszeichen enthalten."
}
},
{
"@type": "Question",
"name": "Frage 2?",
"acceptedAnswer": {
"@type": "Answer",
"text": "
gesamte Antwort. Text darf keine Anführungszeichen enthalten."
}
},
{
"@type": "Question",
"name": "Frage 3?",
"acceptedAnswer": {
"@type": "Answer",
"text": "
gesamte Antwort. Text darf keine Anführungszeichen enthalten."}
}]
}
</script>
```
Bio-SEO® Agentur Handart uchmaschinenoptimierung im grünen Bereich

service@bio-seo.de https://www.bio-seo.de/ ☎089 / 89 42 70 58 Fax: 089 / 89 42 70 57

```
Schema "Organization"
geeignet für Impressum, Datenschutz oder AGBs
<script type="application/ld+json">
{
"@context": "http://www.schema.org",
"@type": "Organization",
"@id": " http://www. ihre-Domain.com ",
"name": " Ihr Seitentitel oder Ihre Seitenüberschrift ",
"logo": " http://www.ihre-Domain.com/logo.jpg ",
"url": " http://www.ihre-Domain.com ",
"foundingDate": "Jahreszahl",
"founder":
{
"@type": "Person",
"name": "Gründername "
},
"description": " Ihre Meta-Description oder eine Zusammenfassung Ihrer Firmentätigkeit.",
"address": {
  "@type": "PostalAddress",
"streetAddress":"Straße und Hausnummer",
   "addressLocality": "Ort",
   "addressRegion": "Bundesland",
   "postalCode": "Postleitzahl",
  "addressCountry": "Deutschland"
},
"contactPoint": {
  "@type": "ContactPoint",
  "contactType": "customer service",
  "telephone": "+49-0000-1234567",
  "email": "info@ihreDomain.com"
}
}
</script>
Wenn Sie mehrere Kontaktadressen haben
```
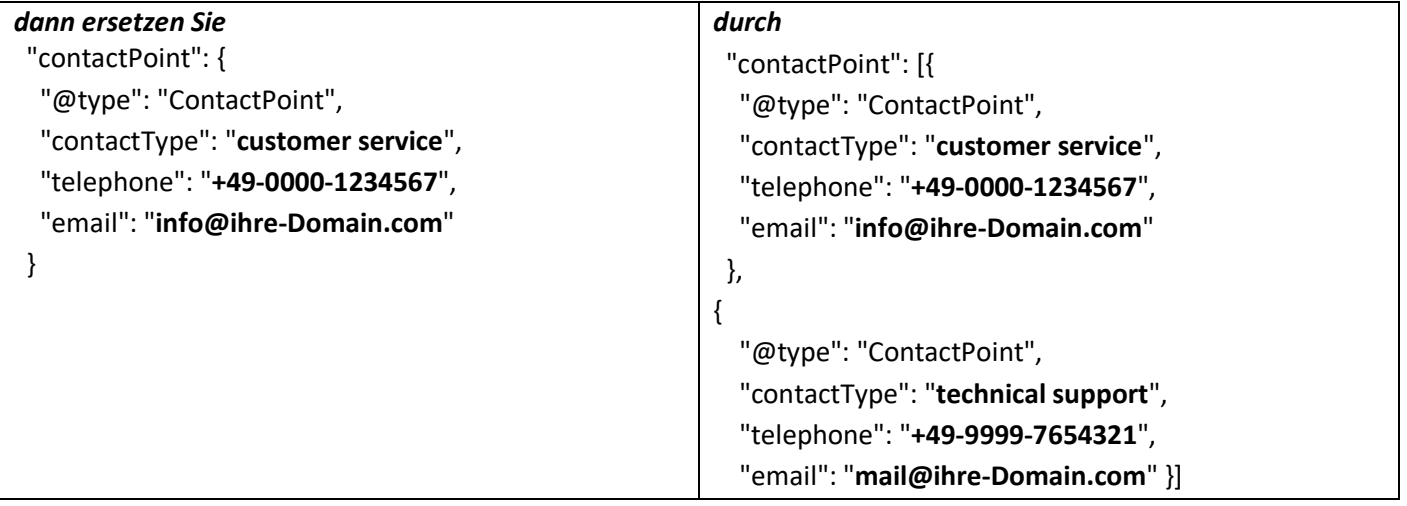

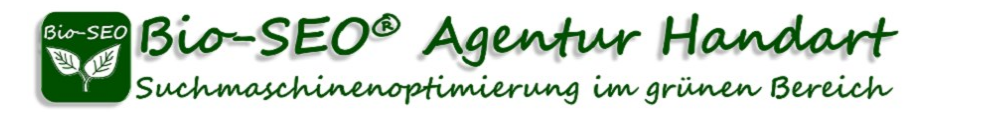

#### *Für den Bereich "contactPoint" werden folgende Angaben bei "contactType" unterstützt:*

- customer service
- technical support
- billing support
- bill payment
- sales
- reservations
- credit card support
- emergency
- baggage tracking
- roadside assistance
- package tracking

## **Schema "News Article" geeignet für News-Seiten**

```
<script type="application/ld+json">
{
 "@context": "http://schema.org",
 "@type": "NewsArticle",
"mainEntityOfPage": {
      "@type": "WebPage",
      "@id": " https://www.ihre-Domain.com/meine-news.html "
    },
 "headline": "Ihre News Überschrift",
"image": " http://www.ihre-Domain.com/Bild-URL/news-seitenbild.jpg ",
 "datePublished": "2018-01-01",
"dateModified": "2018-01-24",
 "author": {
    "@type": "Person",
    "name": "Ihr Name"
  },
"publisher": {
    "@type": "Organization",
    "name": "Firmenname",
   "logo": {
    "@type": "ImageObject",
    "url": " http://www.ihre-Domain.com/logo.jpg "
}
},
  "description": " Ihre Meta-Description oder eine Zusammenfassung des jeweiligen Seiteninhalts."
}
</script>
```
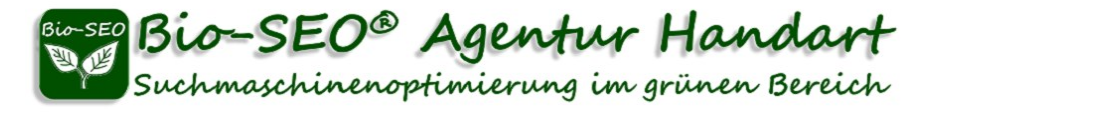

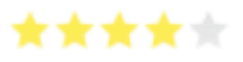

Schema "Product" mit Preisangaben und Sternebewertung durch "Aggregate Rating" **geeignet für Produkt-Seiten mit Bewertungsfunktion**

```
<script type="application/ld+json">
{
 "@context": "http://schema.org/",
 "@type": "Product",
  "name": " Produktbezeichnung ",
 "image": [
   "http://www. ihre-Domain.com/Bild-URL/erstes-produktbild.jpg",
   "http://www. ihre-Domain.com/ Bild-URL/zweites-produktbild.jpg",
   "http://www. ihre-Domain.com/ Bild-URL/drittes-produktbild.jpg",
   "http://www. ihre-Domain.com/ Bild-URL/viertes-produktbild.jpg"
  ],
 "description": " Ihre Meta-Description oder die Produktbeschreibung.",
 "brand": {
   "@type": "Thing",
   "name": " Markenname oder Ihr Firmenname "
 },
 "aggregateRating": {
   "@type": "AggregateRating",
   "ratingValue": "4.4",
   "reviewCount": "89"
 },
 "offers": {
   "@type": "Offer",
   "priceCurrency": "EUR",
   "price": "119.99",
   "availability": "http://schema.org/InStock",
   "seller": {
    "@type": "Organization",
    "name": "Ihr Firmenname",
   "logo": {
    "@type": "ImageObject",
    "url": " http://www.ihre-Domain.com/logo.jpg "
}
   }
 }
}
</script>
```
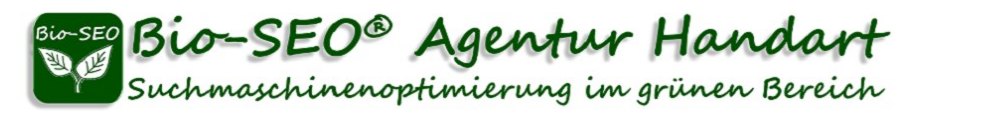

## *Der Ausdruck:*

```
"aggregateRating": {
  "@type": "AggregateRating",
  "ratingValue": "4.4",
  "reviewCount": "89"
},
```
ist eine Pflichangabe. **Bitte verwenden Sie den Typ "product" daher nur dann, wenn Ihr Produkt tatsächlich von realen Nutzern bewertet werden kann!** Google gleicht diese Angaben mit den sichtbaren Produkt-Daten auf Ihrer Seite ab. Sollte dieses Produkt gar keine echten Bewertungen haben, dann wirkt sich das sehr negativ auf Ihr Website-Ranking aus. Haben Sie keine Bewertungsfunktion, dann verwenden Sie auch für Ihre Produkte den Typ **["Organization/WebPage"](https://www.bio-seo.de/json-codes-strukturierte-daten#webpage)**.

# Schema ..Video" **geeignet als zusätzliches Script für Seiten mit Video**

```
<script type="application/ld+json">
{
"@context": "http://schema.org",
"@type": "VideoObject",
"name": " Name für Ihr Firmenvideo ",
"description": " Zusammenfassung des Videoinhalts.",
"thumbnailUrl": " http://www.ihre-Domain.com/kleines-Vorschaubild-breite-168px.jpg ",
"uploadDate": "2017-07-25",
"duration": " PT3M01S ",
"publisher": {
   "@type": "Organization",
   "name": " Ihr Firmenname ",
   "logo": {
    "@type": "ImageObject",
    "url": " http://www.ihre-Domain.com/logo.jpg "
  }
},
"contentUrl": " http://www.ihre-Domain.com/ ",
"embedUrl": " https://youtu.be/3XCW0xxxxx "
}
</script>
```
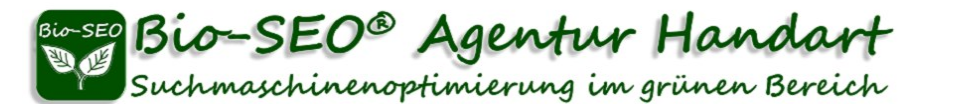

## **Schema "Item List"**

**geeignet für Übersichtsseiten, z. B. mit Auflistungen aller News oder Kategorieseiten mit Auflistungen zugehöriger Produkte**

```
<script type="application/ld+json">
{
  "@context":"http://schema.org",
 "@type":"ItemList",
 "itemListElement":[
   {
    "@type":"ListItem",
    "position":1,
    "url":" http://www.ihre-Domain.com/kategorie/produkt-oder-news-1"
   },
   {
    "@type":"ListItem",
    "position":2,
    "url":" http://www.ihre-Domain.com/kategorie/produkt-oder-news-2"
   },
   {
    "@type":"ListItem",
    "position":3,
    "url":" http://www.ihre-Domain.com/kategorie/produkt-oder-news-3"
   }
]
}
</script>
```
Weitere von Google unterstützte **JSON-Codes** und Codes für **Microdata** bekommen Sie auf <https://developers.google.com/search/docs/appearance/structured-data/search-gallery?hl=de>

Mit "Strukturierten Daten" können Suchmaschinen Webseiten besser verstehen. Sie haben Auswirkungen auf die Suchergebnisse und auf das Website-Ranking!

Eine Zusammenfassung wesentlicher Google-Ranking-Faktoren erhalten Sie auf der Seite: **» [Die wichtigsten 19 SEO Tipps für Ihre Webseitenoptimierung](https://www.bio-seo.de/seo-tipps-webseitenoptimierung)**